## 4.1 ROCKET SCIENCE

*a)*

$$
L = -mc^2 \sqrt{1 - \frac{v^2}{c^2}}
$$
 (4.1)

4

$$
p = \frac{\partial L}{\partial v} = mv \frac{1}{\sqrt{1 - v^2/c^2}}
$$
(4.2)

*b)*

$$
H = pv - L \tag{4.3}
$$

$$
=mv^{2}\frac{1}{\sqrt{1-v^{2}/c^{2}}}+mc^{2}\sqrt{1-\frac{v^{2}}{c^{2}}}
$$
 (4.4)

$$
=\frac{mv^2 + mc^2 - mc^2v^2/c^2}{\sqrt{1 - v^2/c^2}}
$$
(4.5)

$$
=\frac{mc^2}{\sqrt{1-v^2/c^2}}
$$
(4.6)

Nun ist es einfacher rückwärts vom gegebenen H zu starten:

=

$$
H = \sqrt{p^2c^2 + m^2c^4}
$$
 (4.7)

$$
= \frac{\sqrt{m^2v^2 \cdot c^2 + m^2c^4 \cdot (1 - v^2/c^2)}}{\sqrt{1 - v^2/c^2}}
$$
(4.8)

$$
=\frac{mc^2}{\sqrt{1-v^2/c^2}}
$$
(4.9)

Die Taylorentwicklung von H für große c (oder kleine 1/c) lautet

$$
H = mc^{2} + \frac{p^{2}}{2m} - \frac{p^{4}}{8m^{3}c^{2}} + ..., \qquad (4.10)
$$

und der letzte Term ist die gesuchte relativistische Energiekorrektur.

*c)* Wir empfehlen immer, solche Beispiele auf die fundamentale Poissonklammer  $\{q_i, p_j\} = \delta_{ij}$  zurückzuführen. Die weiteren Glieder der Taylorentwicklung bestehen auch aus geraden Potenzen von p. Um zu zeigen dass die Poisson Klammer von  $L_z$  und H verschwindet, genügt es also zu zeigen dass

$$
\{p^2, L_z\} = 0,\t\t(4.11)
$$

da zB.  $\{p^4, L_z\} = 2p^2\{p^2, L_z\}$ . Das ist (mit dem komplett antisymmetrischem Levi-Civita Symbol  $\varepsilon_{ijk}$ )

$$
\{p_i p_i, \varepsilon_{zjk} q_j p_k\} = 2p_i \varepsilon_{zjk} p_k \{p_i, q_j\} \tag{4.12}
$$

$$
=2\varepsilon_{zjk}p_ip_k\left(-\delta_{ij}\right)\tag{4.13}
$$

$$
=-2\varepsilon_{zjk}p_jp_k=0,\t\t(4.14)
$$

Null, da  $\varepsilon_{zjk}$  antisymmetrisch in (j, k), aber  $p_jp_k$  symmetrisch in (j, k) ist. (Explizite Lösungen ohne Indexnotation sind natürlich auch korrekt.)

## 4.2 3-ATOMIGES MOLEKÜL

*a)* Die Einschränkung auf eine Dimension kann als holonom-skleronome Zwangsbedingung aufgefasst werden. Weiters ist das System konservativ. Damit lassen sich Lagrangefunktion und Hamiltonfunktion direkt angeben (alternativ lässt sich hier wieder eine Legendretransformation "üben"):

$$
T = \frac{1}{2}m_1(\dot{x}_1^2 + \dot{x}_3^2) + \frac{1}{2}m_2\dot{x}_2^2
$$
 (4.15)

$$
V = \frac{1}{2}k((x_1 - x_2)^2 + (x_3 - x_2)^2)
$$
 (4.16)

$$
L = T - V = \frac{1}{2}m_1(\dot{x}_1^2 + \dot{x}_3^2) + \frac{1}{2}m_2\dot{x}_2^2 - \frac{1}{2}k((x_1 - x_2)^2 + (x_3 - x_2)^2) \tag{4.17}
$$

Mit den generalisierten Impulsen lässt sich eine Legendretransformation ausführen:

$$
p_1 = \frac{\partial L}{\partial \dot{x}_1} = m_1 \dot{x}_1 \tag{4.18}
$$

$$
p_2 = \frac{\partial L}{\partial \dot{x}_2} = m_2 \dot{x}_2 \tag{4.19}
$$

$$
p_3 = \frac{\partial L}{\partial \dot{x}_3} = m_1 \dot{x}_3 \tag{4.20}
$$

(4.21)

H = 
$$
\sum_{j=1}^{3} p_j \dot{x}_j - L = T + V = \frac{p_1^2 + p_3^2}{2m_1} + \frac{p_2^2}{2m_2} + \frac{1}{2} k ((x_1 - x_2)^2 + (x_3 - x_2)^2)
$$
  
(4.22)

*b)* Wir bestimmen die Bewegungsgleichungen des Systems:

$$
\dot{x}_1 = \frac{\partial H}{\partial p_1} = \frac{p_1}{m_1} \tag{4.23}
$$

$$
\dot{\mathbf{p}}_1 = -\frac{\partial \mathbf{H}}{\partial \mathbf{x}_1} = -\mathbf{k}(\mathbf{x}_1 - \mathbf{x}_2) \tag{4.24}
$$

$$
\dot{x}_2 = \frac{\partial H}{\partial p_2} = \frac{p_2}{m_2} \tag{4.25}
$$

$$
\dot{p}_2 = -\frac{\partial H}{\partial x_2} = k(x_1 - x_2) + k(x_3 - x_2)
$$
 (4.26)

$$
\dot{x}_3 = \frac{\partial H}{\partial p_1} = \frac{p_3}{m_1} \tag{4.27}
$$

$$
\dot{p}_3 = -\frac{\partial H}{\partial x_1} = -k(x_3 - x_2)
$$
\n(4.28)

$$
(4.29)
$$

Wir ersetzen hier die kanonischen Impulse um statt 6 DGL 1.Ordung, 3 DGL 2.Ordnung zu erhalten. Daraus lässt sich mit dem Ansatz

$$
x_i(t) = c_i e^{i\omega t}
$$
 (4.30)

folgendes Gleichungssystem anschreiben:

$$
\begin{bmatrix} -\omega^2 + \frac{k}{m_1} & -\frac{k}{m_1} & 0\\ -\frac{k}{m_2} & -\omega^2 + 2\frac{k}{m_2} & -\frac{k}{m_2}\\ 0 & -\frac{k}{m_1} & -\omega^2 + \frac{k}{m_1} \end{bmatrix} \begin{pmatrix} c_1\\ c_2\\ c_3 \end{pmatrix} = 0 \quad (4.31)
$$

Nicht-triviale Lösungen erfordern das Verschwinden der Säkulardeterminante:

$$
\left(-\omega^2 + \frac{k}{m_1}\right)^2 \left(-\omega^2 + 2\frac{k}{m_2}\right) - \frac{2k^2}{m_1m_2}\left(-\omega^2 + \frac{k}{m_1}\right) \stackrel{!}{=} 0 \quad (4.32)
$$

Wir lesen die erste Eigenfrequenz einfach ab:

$$
\omega_1 = \pm \sqrt{\frac{k}{m_1}}\tag{4.33}
$$

und bestimmen die anderen beiden aus:

$$
\left(-\omega^2 + \frac{k}{m_1}\right)\left(-\omega^2 + 2\frac{k}{m_2}\right) - \frac{2k^2}{m_1m_2} = 0\tag{4.34}
$$

$$
\omega^4 - \omega^2 \Big( \frac{k}{m_1} + 2 \frac{k}{m_2} \Big) = 0 \tag{4.35}
$$

$$
\rightarrow \omega_2 = 0 \tag{4.36}
$$

$$
\rightarrow \omega_3 = \pm \sqrt{k \left( \frac{1}{m_1} + \frac{2}{m_2} \right)} \tag{4.37}
$$

Zur Interpretation der Fundamentalmoden setzen wir die erhaltenen Frequenzen ein und bestimmen die Koeffizienten ci:

I. )  $\omega = \omega_1$ 

$$
c_1 = -c_3 \text{ und } c_2 = 0 \tag{4.38}
$$

Äußere Atome schwingen gegenphasig mit gleicher Amplitude um das ruhende mittlere Atom.

II. )  $\omega = \omega_2$ 

$$
c_1 = c_2 = c_3 \tag{4.39}
$$

Ruhende Atome / Translation aller Atome (ohne Relativbewegung).

III. )  $\omega = \omega_3$ 

$$
c_1 = -\frac{m_2}{2m_1}c_2 \text{ und } c_1 = c_3 \tag{4.40}
$$

Hier schwingen die Äußeren Atome gleichphasig mit der selben Amplitude während das mittlere Atom relativ dazu gegenphasig mit eben jener Amplitude schwing die dafür sorgt dass der Schwerpunkt unbewegt bleibt.

4.3 PHASENRAUMPORTRAIT DES TEILCHENS AUF EINER HÜGEL-LAND SCHAFT

a)

$$
y = \cos(\alpha x) \quad \to \quad \dot{y} = -\sin(\alpha x) \alpha \dot{x} \tag{4.41}
$$

$$
L = T - V \tag{4.42}
$$

$$
= \frac{m\dot{x}^2}{2} (1 + a^2 \sin^2(ax)) - mg \cos(ax)
$$
 (4.43)

$$
p = \frac{\partial L}{\partial \dot{x}} = m\dot{x} \left( 1 + a^2 \sin^2(ax) \right)
$$
 (4.44)

$$
\rightarrow \dot{x} = \frac{p}{m} \frac{1}{1 + \alpha^2 \sin^2(\alpha x)}
$$
(4.45)

$$
H = p\dot{x} - L
$$
 (4.46)  
=  $\frac{p^2}{2}$   $\frac{1}{2(1-p^2)^2}$  + mg cos(ax) (4.47)

$$
= \frac{p}{2m} \frac{1}{1 + a^2 \sin^2(ax)} + mg \cos(ax) \tag{4.47}
$$

b)

$$
H = \frac{p^2}{2} \frac{1}{1 + \sin^2(x)} + \cos(x)
$$
 (4.48)

Die Entwicklungen des Hamiltonians um  $x_0 + x$  sind

$$
x_0 = 0:
$$
  $H \approx \frac{p^2}{2} + 1 - \frac{x^2}{2}$  (4.49)

$$
x_0 = \pi
$$
:  $H \approx \frac{p^2}{2} - 1 + \frac{x^2}{2}$  (4.50)

$$
x_0 = \frac{\pi}{2} : \qquad H \approx \frac{p^2}{4} - x \tag{4.51}
$$

$$
x_0 = -\frac{\pi}{2}
$$
:  $H \approx \frac{p^2}{4} + x$ . (4.52)

Damit lauten die Hamilton'schen Bewegungsgleichungen  $\dot{p}$  =  $-\partial H/\partial x$  und  $\dot{x} = \partial H/\partial p$ 

$$
x_0 = 0:
$$
  $\dot{p} = x, \dot{x} = p$  (4.53)

$$
x_0 = \pi: \qquad \dot{p} = -x, \quad \dot{x} = p \tag{4.54}
$$

$$
x_0 = \frac{\pi}{2}
$$
:  $\dot{p} = 1$ ,  $\dot{x} = \frac{p}{2}$  (4.55)

$$
x_0 = -\frac{\pi}{2}
$$
:  $\dot{p} = -1$ ,  $\dot{x} = \frac{p}{2}$ . (4.56)

Für große p ist der Term  $\frac{p^2}{2m} \frac{1}{1+\alpha^2 \sin^2(\alpha x)}$  viel wichtiger als mg cos( $\alpha x$ ). Wir erhalten daher "fast" ein freies Teilchen – ein Teilchen dass einfach über die Hügellandschaft hinwegläuft. Alle  $\dot{x} \propto p$ , und sind damit riesig groß, während alle p von der Größenordnung 1 sind.

c) Damit können wir nun folgendes Diagramm zeichnen:

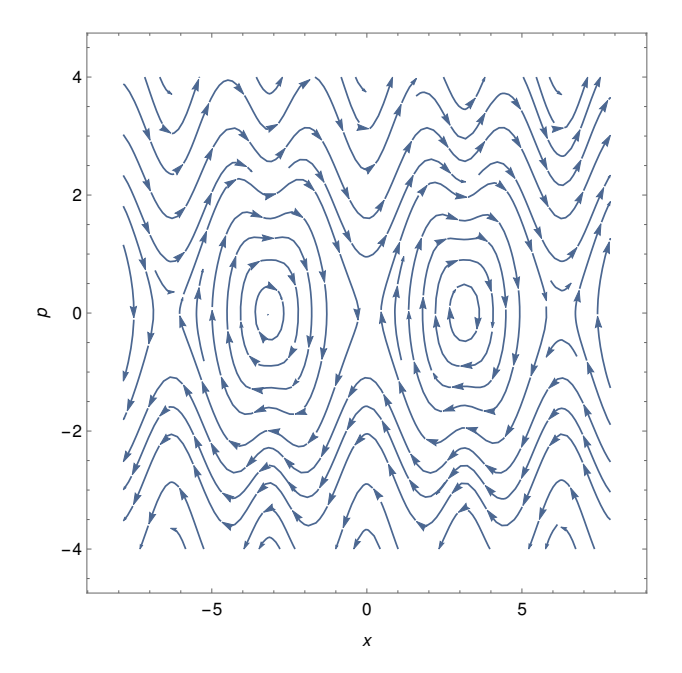

Wichtig ist der *Fixpunkt* an  $x = \pi$  (die Ellipse – der Massepunkt rollt unten hin und her), die *Separatrizen* – welche Phasenraumgebiete mit unterschiedlichem Verhalten voneinander trennt, an  $x = \pi$  (das Kreuz – die Kugel rollt von oben in eine Richtung), und die fast geraden Linien für große p – das Teilchen läuft über die Hügellandschaft hinweg. (Beachte: Trajektorien für große p sehen ein bisschen komisch, geschwungen aus, denn p ist nicht der mechanische Impuls mv sonder der kanonische!)

## 4.4 SPASS MIT POISSON KLAMMERN

a) Beweise der Jacobi Identität gehen auch eleganter, aber wir rechnen explizit, mit folgender Kurznotation:

$$
\xi_{\alpha} = \frac{\partial \xi}{\partial \alpha} \tag{4.57}
$$

$$
\xi_{ab} = \frac{\partial \xi}{\partial a \partial b} \tag{4.58}
$$

Ohne Einschränkung der Allgemeinheit beschränken wir uns auf eine Dimension (q, p).

$$
\{A, B\} = A_q B_p - A_p B_q \tag{4.59}
$$

$$
\{A, \{B, C\}\} = A_q (B_q C_p - B_p C_q)_p - A_p (B_q C_p - B_p C_q)_q \quad (4.60)
$$

Damit berechnen wir:

$$
\{A, \{B, C\}\} = A_q (B_{qp} C_p + B_q C_{pp} - B_{pp} C_q - B_p C_{qp}) - A_p (B_{qq} C_p + B_q C_{qp} - B_{qp} C_q - B_p C_{qq})
$$
\n
$$
(4.61)
$$

$$
{B, {C, A}} = B_q(C_{qp}A_p + C_qA_{pp} - C_{pp}A_q - C_pA_{qp}) - B_p(C_{qq}A_p + C_qA_{qp} - C_{qp}A_q - C_pA_{qq})
$$
  
\n
$$
{C, {A, B}} = C_q(A_{qp}B_p + A_qB_{pp} - A_{pp}B_q - A_pB_{qp}) - C_p(A_{qq}B_p + A_qB_{qp} - A_{qp}B_q - A_pB_{qq})
$$
  
\n
$$
{(4.63)}
$$

Aufsummieren der obigen Ausdrücke ergibt die gesuchte Identität:

$$
{A, {B, C}} + {B, {C, A}} + {C, {A, B}} = 0
$$
 (4.64)

b)

$$
\{L_x, y\} = \{\varepsilon_{xjk}r_j p_k, r_y\}
$$
\n
$$
= \varepsilon_{xjk}r_j \left(-\delta_{ky}\right)
$$
\n(4.65)

$$
=-\epsilon_{\rm xjy}r_{\rm j}\tag{4.67}
$$

$$
=\epsilon_{xyj}r_j=z \tag{4.68}
$$

$$
\{L_y, p_z\} = \{\varepsilon_{yjk}r_j p_k, p_z\}
$$
\n
$$
= \varepsilon_{yjk} p_k \delta_{iz}
$$
\n(4.69)\n(4.70)

$$
= \varepsilon_{\mathsf{y}\mathsf{j}\mathsf{k}} p_{\mathsf{k}} o_{\mathsf{j}\mathsf{z}}
$$
(4.70)  

$$
= \varepsilon_{\mathsf{y}\mathsf{z}\mathsf{k}} p_{\mathsf{k}} = p_{\mathsf{x}}
$$
(4.71)

$$
= \epsilon_{yzk} p_k = p_x \tag{4.71}
$$

c)

$$
\{L_z, L_x\} = \{\varepsilon_{zij}\tau_i p_j, \varepsilon_{xkl}\tau_k p_l\}
$$
\n
$$
= \varepsilon_{zij} p_j \varepsilon_{xkl}\tau_k \delta_{il} - \varepsilon_{zij}\tau_i \varepsilon_{xkl} p_l \delta_{jk}
$$
\n(4.73)

$$
=-\varepsilon_{z\dot{z}l}p_{\dot{z}}\varepsilon_{xkl}r_{k}+\varepsilon_{zik}\varepsilon_{xlk}r_{\dot{z}}p_{l}\tag{4.74}
$$

$$
= -\left(\delta_{zx}\delta_{jk} - \delta_{zk}\delta_{jx}\right) r_k p_j + \left(\delta_{zx}\delta_{i1} - \delta_{z1}\delta_{ix}\right) r_i p_l
$$
\n(4.75)

$$
= r_z p_x - r_x p_z = \epsilon_{yij} r_i p_j = L_y \tag{4.76}
$$

Analog lässt sich generell zeigen:

$$
\{L_i, L_j\} = \varepsilon_{ijk} L_k \tag{4.77}
$$

Wir nehmen an, dass  $L_x$  und  $L_y$  erhalten sind:

$$
\{L_x, H\} = \{L_y, H\} = 0 \tag{4.78}
$$

und benutzen die Jacobi-Identität:

$$
0 = \{L_x, \{L_y, H\}\} + \{H, \{L_x, L_y\}\} + \{L_y, \{H, L_x\}\}
$$
(4.79)

$$
= 0 + \{H, \{L_x, L_y\}\} + 0 \tag{4.80}
$$

 $= {H, L_z}$  (4.81)

d) Die Hamiltonfunktion des Systems lässt sich in Kugelkoordinaten wie folgt anschreiben:

$$
H(r, p_r, \theta, p_{\theta}, \phi, p_{\phi}) = \frac{1}{2m} \left( p_r^2 + \frac{p_{\theta}^2}{r^2} + \frac{p_{\phi}^2}{r^2 \sin^2(\theta)} \right) - \alpha q^2 \frac{e^{-\beta mr}}{r}
$$
(4.82)

Die z-Komponente des Drehimpulses in Kugelkoordinaten ergibt sich zu:

$$
L_z = x p_y - y p_x = m(x \dot{y} - y \dot{x}) = ... = mr^2 \sin^2(\theta) \dot{\phi} = p_{\phi}
$$
 (4.83)

In den gewählten Koordinaten ist besonders leicht zu erkennen dass die Poissonklammer mit der Hamiltonfunktion verschwindet:

$$
\{L_z, H\} = \left\{ p_{\Phi}, \frac{1}{2m} \left( p_r^2 + \frac{p_{\theta}^2}{r^2} + \frac{p_{\Phi}^2}{r^2 \sin^2(\theta)} \right) - \alpha q^2 \frac{e^{-\beta mr}}{r} \right\} = 0
$$
\n(4.84)

Das Betragsquadrat des Drehimpulses L 2 lässt sich in Kugelkoordinaten als  $p_{\theta}^2 + p_{\phi}^2 / \sin^2(\theta)$  schreiben.

$$
\{L^2,H\}=\Big\{p_{\theta}^2+\frac{p_{\Phi}^2}{\sin^2(\theta)},\frac{1}{2m}\Big(p_{r}^2+\frac{p_{\theta}^2}{r^2}+\frac{p_{\Phi}^2}{r^2\sin^2(\theta)}\Big)-\alpha q^2\frac{e^{-\beta\,mr}}{r}\Big\}
$$

(4.85)

$$
= \frac{1}{2mr^2} \underbrace{\left\{ p_\theta^2 + \frac{p_\phi^2}{\sin^2(\theta)}, p_\theta^2 + \frac{p_\phi^2}{\sin^2(\theta)} \right\}}_{=0} = 0
$$
 (4.86)